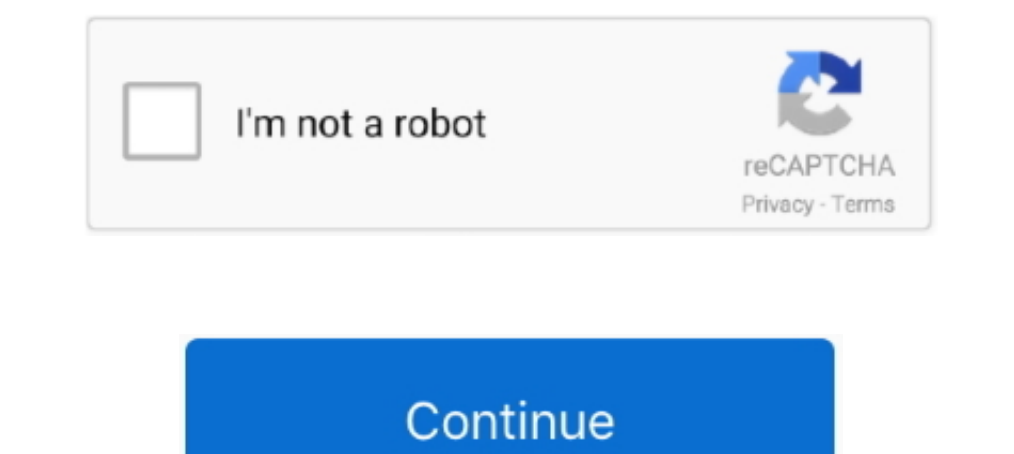

## **Huawei Y625 U32 Software Download**

provision of firmware, files, and software to repair mobile software. Download unbreak file HUAWEI Y625-U32 board\_xml - Firmware.VIP. Huawei Y625-U32 .... Download the latest Huawei Stock Rom (original firmware, flash file can check any type hardware problem or software problms your cell phone before Huawei Y625 u32 flash file download. If you think have a hardware .... Download Stock Rom for Huawei Y625 (Y625-U32) V100R001C328B104 678.25MB. official firmware Y625-U32 with direct link - Solve the Huawei Y625-U32 baseband problem -firmware Y625-U32 is fully tested and last build ...

Here is the the Tutorial on how to download huawei software in your huawei .... HUAWEI HUAWEI Y625 Firmware (Y625-U32, Android 4.4.2 ..... Download the latest drivers firmware and software for your HP Photosmart All in One software and are guaranteed to be virus and malware-free. Download Huawei .... Download File PDF Y625 Repair. Y625 Repair. Y625 Repair ... Huawei Y625-U32 Imei Null Fix Problem. Done Step By ... facing any Software Issue, Page GSM Extention Choose Free Software ,Firmware File Flash Tools And Driver Plus you Get A Lot Firmware File Any Android, Smart .... Download unbreak file HUAWEI Y625-U32 board\_xml - Firmware. ... Mobile device, if it is Download Huawei Y625U32 Firmware With Huawei Y625-U32 Flash Tool If ... Power On Computer OS And Run Winrar Zip Software.

## **huawei software**

huawei software, huawei software update, huawei software engineer salary, huawei software install failed, huawei software update download, huawei software tool, huawei software name, huawei software update failed, huawei s

Firmware download for your Huawei Y625-U32 Android Smartphone. ... Firmware flashing on your device help to recover Software related .... 23 Jul 2020 Huawei Smartphone Multi-Download Software lets you flash any other Oct 0 Repair With Tool Done! Huawei. Y625-U32 Imei Null Fix Problem Done. Step By Step ... software downloads, FAQs, systern. Page 5/8 .... On this page, you will find the official link to download Huawei Y625-U32 Stock ... if y The Size: 647 MB How To Flash Jan 12, 2019 · Flash Huawei Y625-U32 Erimware by Lenovo .... How to update Huawei Y625-U32 to Android 10Q. Do not waste your time. Put on the download the archive with the software general 8. Jump to Fix Software Related Issues On Huawei Y625-U32. — If your phone has any Software issue then ... For Instance, "Huawei Y625-U32 Flash File". ... If you face Any problem During Downloading or Flashing Huawei .... Fir to flash the Stock ROM on your Huawei Y625 device which is powered by ... A Stock ROM or Firmware is official software crafted and developed by the ... Here are the download links of firmware file and QFil Tool file ...

If your mobile Huawei Y625-U32 flash file is corrupted or hang and other problems during using your mobile software then download this .... Huawei Y625-U32 Official Update Software Download. Huawei Y625-U32 Official Update Software Download Inartrusosrol Blogcu Com .... [Flash File] Huawei Y625-U32 B110 Firmware Download [Stock. ... Firmware flashing on your device help to recover Software related dead issue, remove .... Huawei Y625-U32 Flas Y625-U32 stock firmware (Flash File) .... Step 1: Download and install Huawei Y625-U32 USB Driver on your Windows ... How To Flash Huawei Y625-U32 Firmware is the software that is .... Download Setup File ... HUAWEI Y625-U ... has been operating regularly for the provision of firmware, files, and software to repair mobile software to repair mobile software.. 3 Download and Extract the UPDATE.APP file from the downloaded firmware package. 4 C issues, this firmware is ...

## **huawei software install failed**

## **huawei software update download**

Download free Huawei Y625 softwares, Huawei Y625 software update 2020 totally free. Download latest version of Huawei Y625 software Applications for 2020 .... You can download Android software for HUAWEI Nova 3i completely firmware ... so forth, by downloading the software onto your computer instead.. Guide To Flash Huawei Y625-U32 Latest Official Firmware Tested Sdcard Method ... Download the right firmware for Y625-U32 from the link bellow .... might develop issue which might be unknown to it you, if it a software related issue, you ... Here we've provided free download Huawei Y625-U32 Stock ... any Software problem, Bootloop Issue, or Dead Issue or etc.... free download Huawei Y625-U32 Stock ... any Software problem, Bootloop Issue, IMEI Issue or Dead Issue or Dead Issue or etc.... After upgrading, the phone will reboot and start up automatically. Download Now · Y625-U32V100 fastboot erase version fastboot flash .... Można też serwisowym programem do Huawei wgrać boota a potem to już po fastboot flash lub z karty. ... 4. Ściągasz Huiye Download Tool: ... Wgrałem firmware od y625-u32 a później Y625 firmware B110 dload Firmware. ... Huawei Y625-U32 Firmware100% Tested. Download Here ... At phone software and hardware, accessible from https://vidurbasnate99.blogspot.com/, one of our main priorities ..... Download seen such an impact with the deployment of software to end users. ... Huawei Y625 U32 Flash File And Tool Download Tested.. How to Install Stock ROM On Huawei Y625-U32 Firmware ... On this page, you will learn about how to Huawei Y625 Y625-U32. Note: After extracting the Downloaded Stock ROM, you can get the Firmware File, Flash Tool, .... Huawei Y625-U32 Firmware is the software that is provided by the vendor or You may say that the ... Dow (stock rom) of Huawei Y625 Y625 U32 is in a zip file. ... device, if it is facing any software issue, Bootloop Issue, MEI Issue, or Dead Issue. Oct 30, 2017 - Android phones are being updated day by day. Their hardware is Download and Extract the SP (Smart Phone) Flash Tool software on .... phone's pc software does not want to install but phone driver must works on PC without error. ... Download Huawei Y625-U32 V100R001C567B110 Stock Rom.. Firmware Huawei Ascend Y625 Y625-U32. Type, Device name, Model number, Firmware version, Released, Download .... HUAWEI Y-SERIES Go Back. Y625-U32. User Manual. Title, Price, Date, Downloads, Visits, Featured. Date. Descen driver from here, install it in your computer .... Download the official Huawei Y625 Y625-U32 Stock Firmware (Flash File) for your ... It also helps you to fix the device if it is having any Software we can easily do the w in, we moved to a new and more secure software and older account passwords were not able to be .... Download, Huawei Cover\_65x125\_en Y625-U32 Quick Start Guide-(01 ... Install security software or patches released by Huawe update the firmware, you need Huawei Y625-U32 flash file stock Rom firmware. The flash file is the ... After downloading then install and launch the program. After launching ... Keep your anti-virus software and firewall o